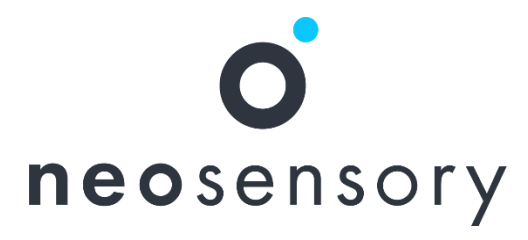

### **Neosensory Developer API**

**Last Update: 04-21-2021**

# Introduction

The Neosensory Developer API enables anyone to stream custom vibrations to the Buzz and other Neosensory products over Bluetooth Low Energy (BLE). One can also connect over USB (using a Serial terminal application with a baud rate of 9600), but BLE is better to work with for practical purposes as it enables the device to be worn. To work with BLE, the developer is generally responsible for performing all BLE tasks relating to scanning, pairing, connecting, etc. There are a number of platform-dependent libraries that can help with this. Neosensory is also preparing Software Development Kits (SDKs) to help streamline this process.

#### **JSON Formatting**

The API produces JSON formatted responses, with the following structure:

{"status\_code": <status code>, "message": <message> or "data": { <JSON data structure> } or "error": <message>}

with the following status codes:

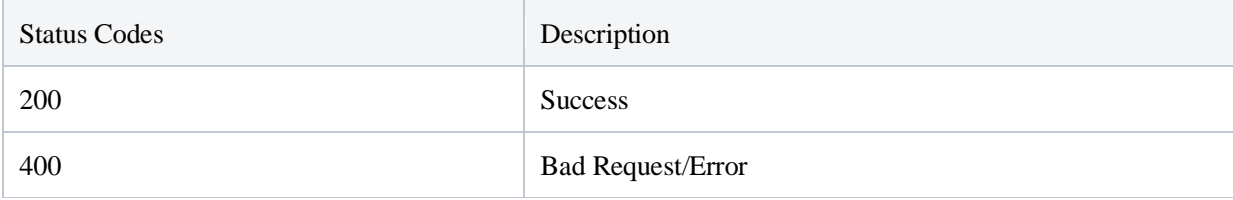

#### **Access and Usage of the API and SDK**

The Developer API and SDK are currently free for anyone to access and use subject to the acceptance of Neosensory's [Developer Terms and Conditions.](https://neosensory.com/legal/dev-terms-service) Using the Developer API requires an explicit acceptance command (see API documentation below).

# Bluetooth Low Energy

Neosensory uses the Generic Attribute Profile (GATT) interacting with its hardware.

#### **Advertising data:**

- Friendly name : string "<PREFIX><MACADDR>" eg. "BuzzF98D6D6B0234"
- Appearance: Generic Watch

#### **Relevant UUIDs:**

UART over BLE Service **(UUID: 6E400001-B5A3-F393-E0A9-E50E24DCCA9E)**

Characteristics:

- UART RX **(UUID: 6E400002-B5A3-F393-E0A9-E50E24DCCA9E)**
	- o Write without response and write
- UART TX **(UUID: 6E400003-B5A3-F393-E0A9-E50E24DCCA9E)**
	- o Notify

# Motor Control

The "motors vibrate" command allows direct control over the Buzz's motors. It takes as an argument a base64 encoded string representing "motor control frames". Each motor control frame consists of 4 bytes with each byte representing the amplitude of a single motor. Neosensory Buzz can queue up to 64 motor control frames. It plays them with a set interval of 16 ms between frames. The previous frame persists until the next frame is available in the queue. Depending on your system constraints and BLE parameters negotiated with Buzz, you may not be able be to transmit perfectly a "motors vibrate" command periodically every 16 ms. To achieve a smooth playback, you can transmit several motors control frames in a single "motors vibrate" command. To send multiple control frames, the 4 byte motor control frames need to be concatenated sequentially before encoding with base64. If your device has successfully negotiated the largest BLE MTU size with Buzz, you can send up to 42 frames in a single "motors vibrate" command. If the motor queue was full, it will return an error message saying so.

**Future Enhancement**: Buzz will respond with the frame index at which it stopped filling its queue along with the error message currently reported

# Developer API Commands

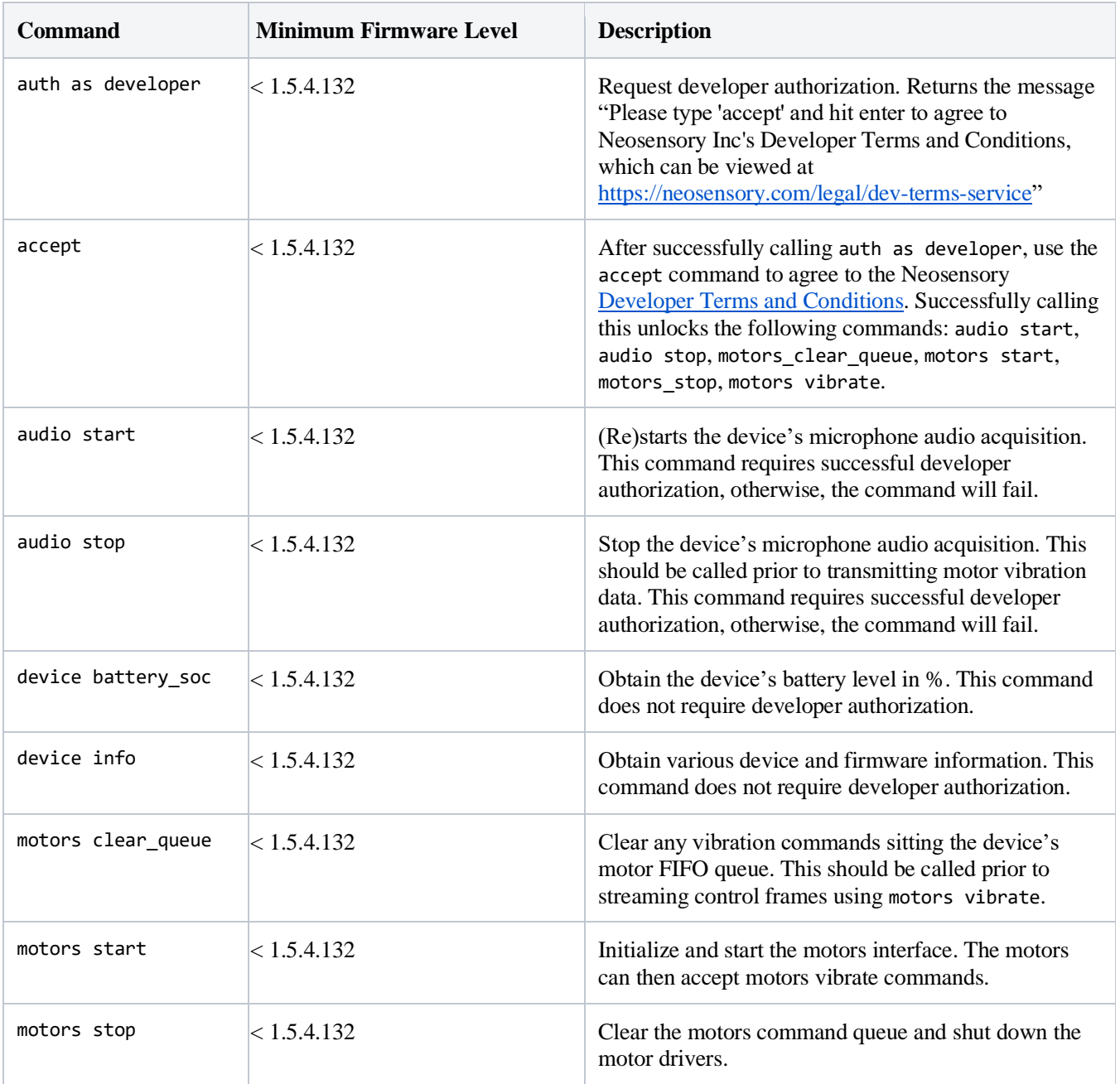

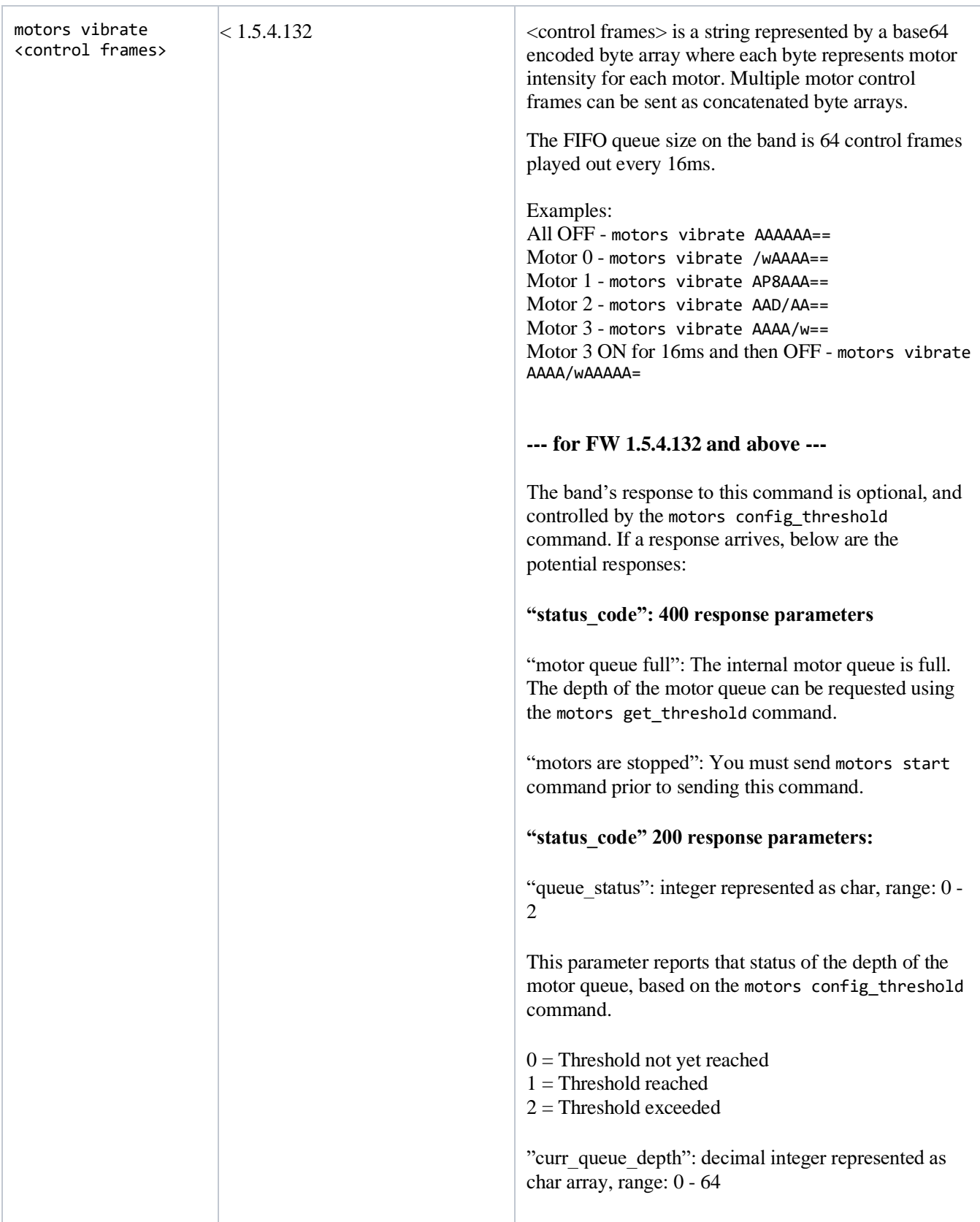

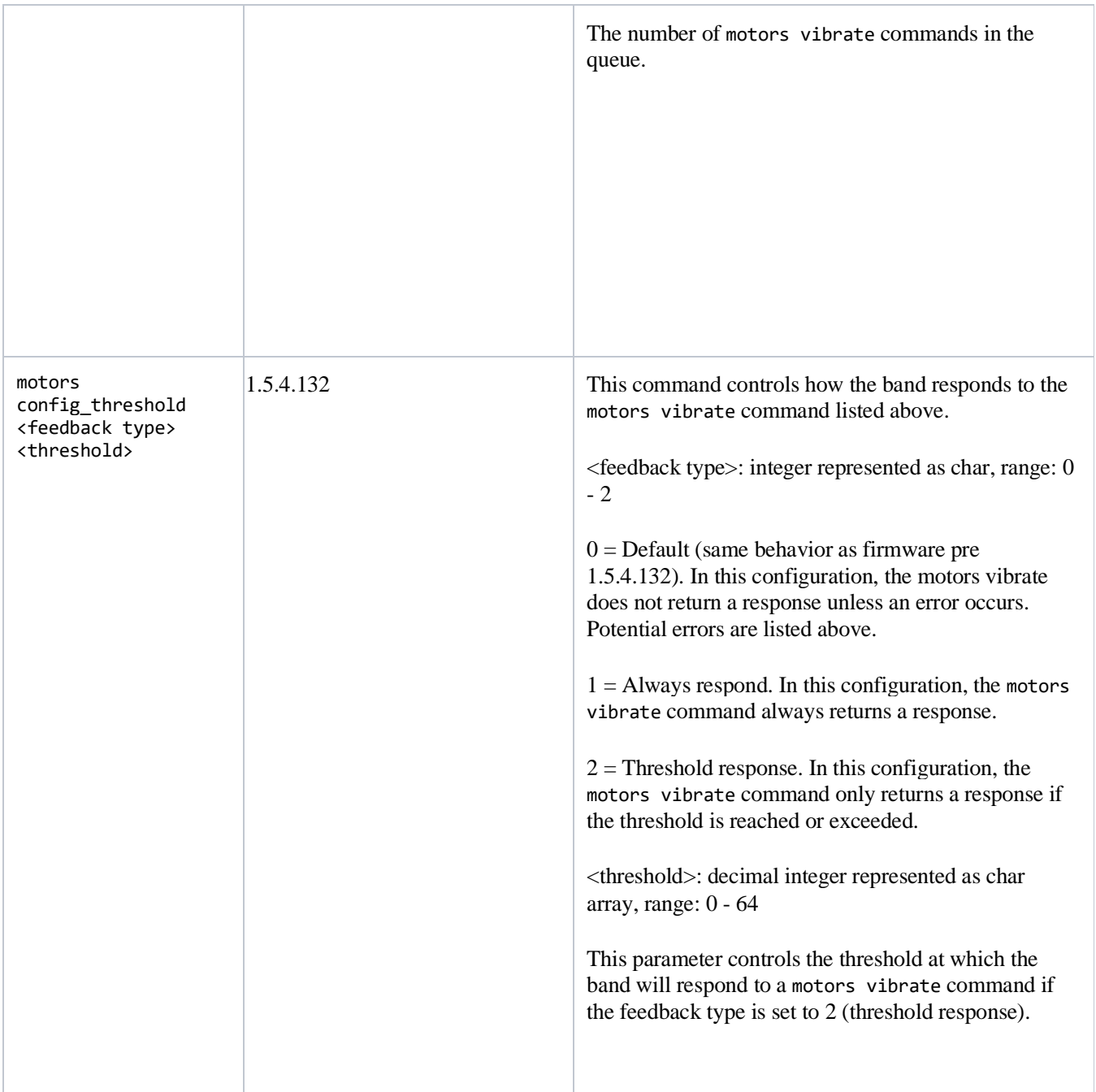

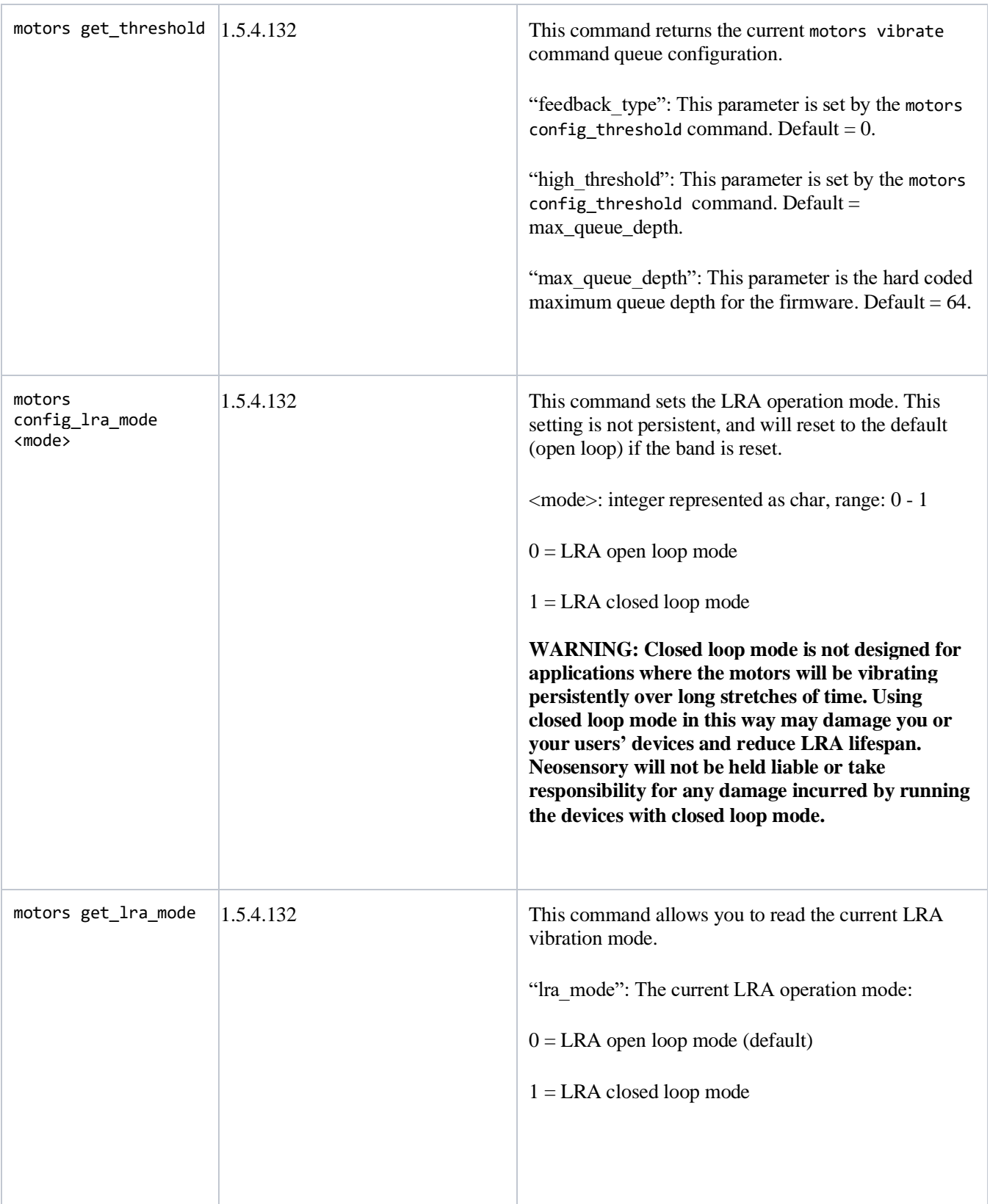

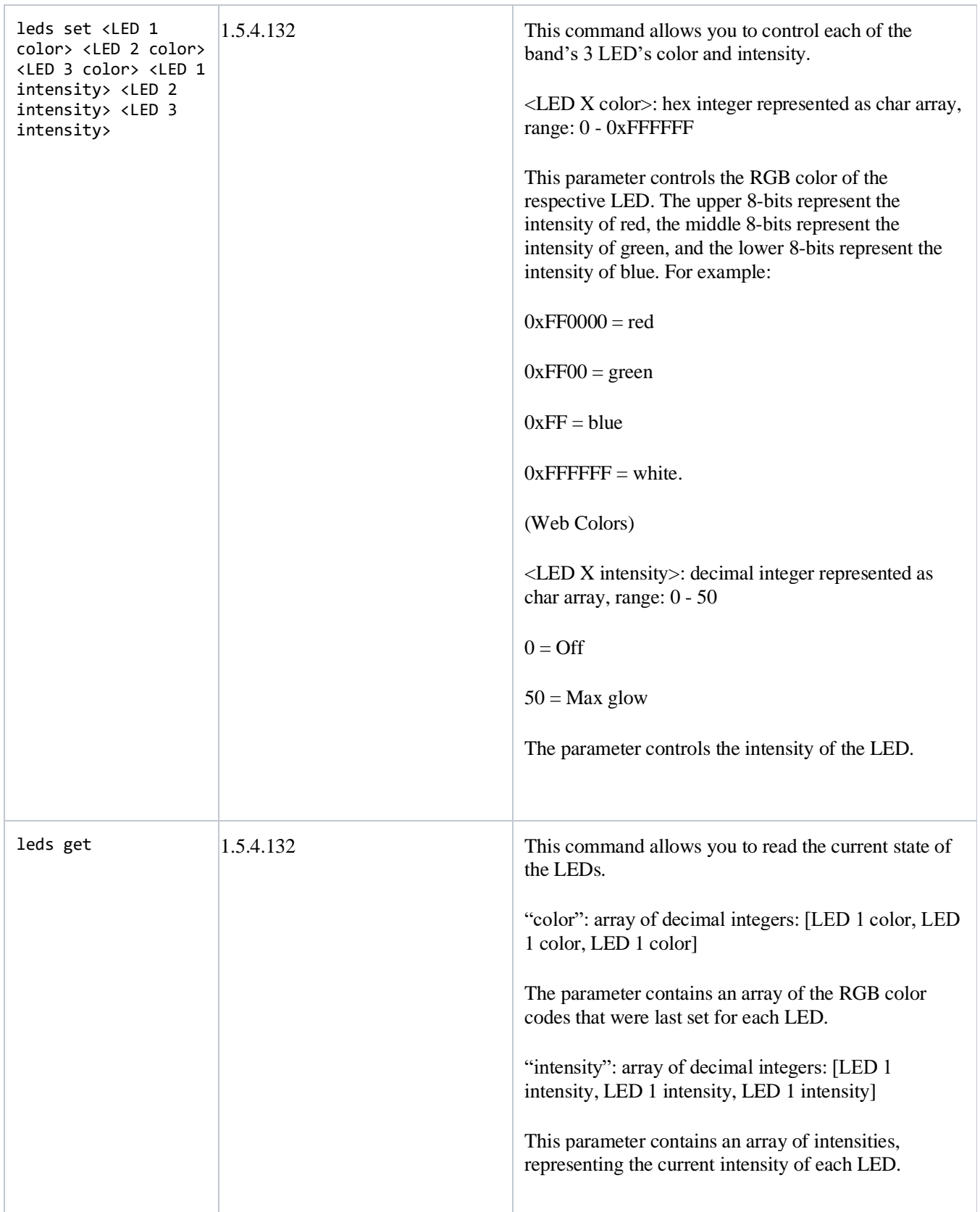

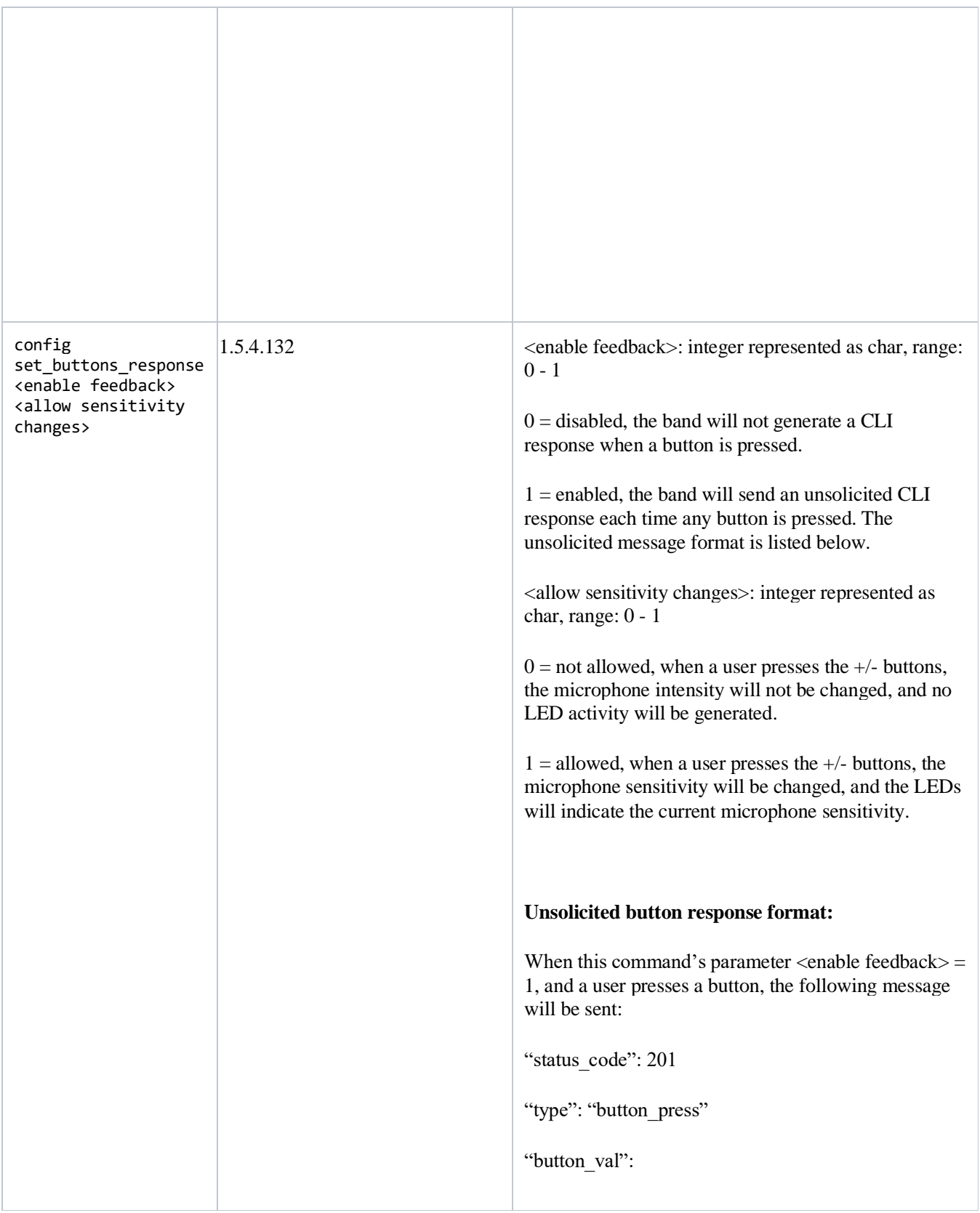

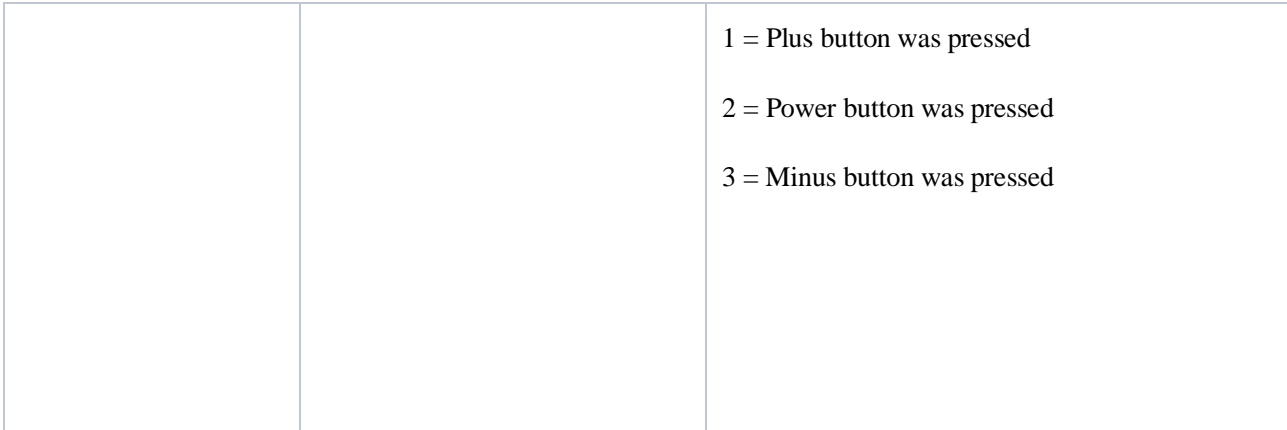